The copy flimed here has been raproduced thenks to the generosity of:

## National Library of Canada

The imegas eppearing hare ere tha best queilty possible considering the condition and legibility of the originei copy and in keeping with the filming contract specifications.

Original copias in printad peper covars are filmed beginning with the front cover and ending on the lest page with e printad or Illustrated Impression, or the back cover when appropriate. All othar originei copias ara flimed beginning on tha first page with e printed or illustrated impression, end ending on tha lest pege with e printed or illustreted Impression.

The last racordad frama on aach microficha sheil contein the symbol - (maening "CON-TINUED"), or the symbol  $\nabla$  (maaning "END"), whichever applies.

Maps, plates, charts, etc., may be filmed at differant reduction retios. Thosa too lerge to be entirely included In one exposure ere filmed beginning In the upper left hend corner, laft to right and top to bottom, as many frames as requirad. The following diagrams illustrete the method:

L'exempieire filmé fut reproduit grâce à la générosité de:

**Bibliothèque netionele du Caneda** 

Les imeges suiventes ont été raproduites evec ie plus grend soln, eompte tenu de la condition et de le netteté de l'exempieire filmé, et en conformité evec les conditions du contret de filmege.

Les axampleires originaux dont le couverture en pepier est imprimée sont filmés en commençent par le premier plat et en terminant soit per le dernière page qui comporte une empreinte d'imprassion ou d'illustretion, solt par ie second plet, seion le ces. Tous les eutres exempleires origineux sont filmés en commençant par la première pege qui comporte une empreinte d'impression ou d'illustration et en terminant par la dernière pege qui comporte une telle empreinte.

Un das symboles sulvants apparaîtra sur le dernièra imege da chequa microfiche, selon le cas: la symbole - signifle "A SUIVRE", le symbols V signifie "FIN".

Las cartas, plenches, tableaux, etc., pauvent ètra filmés à des taux de réduction différents. Lorsque ie document est trop grend pour être reproduit en un seul cliché, li ast flimé à pertir de l'angie supérieur geuche, de gauche à droita, at da heut en bes, en prenant ia nombre d'Imeges nécessaire. Les diegremmes suivents liiustrant le méthode.

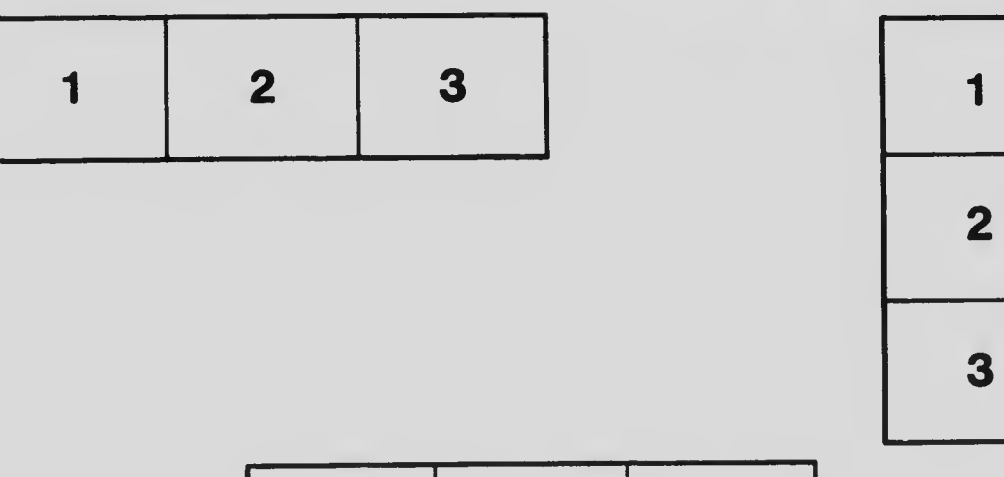

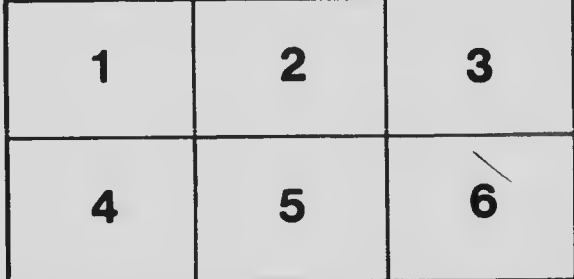